# **Tableaux - Feature - Fonctionnalité #3407**

# **Vérifier conformité de l'image sélectionnée**

26/02/2014 18:32 - Jean-Louis Frucot

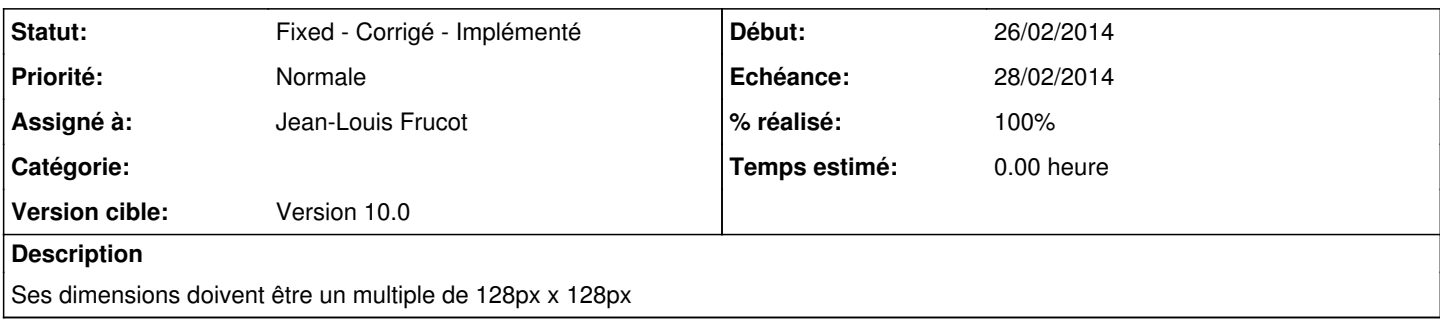

### **Révisions associées**

### **Révision de0bd64a - 26/02/2014 18:02 - Jean-Louis Frucot**

fix #3407 On vérifie que les dimensions de l'image sont un multiple de ABE\_PIECESIZE

#### **Historique**

#### **#1 - 26/02/2014 18:34 - Jean-Louis Frucot**

*- Version cible mis à Version 10.0*

## **#2 - 26/02/2014 19:02 - Jean-Louis Frucot**

*- Statut changé de New - Nouveau à Fixed - Corrigé - Implémenté*

*- % réalisé changé de 0 à 100*

#### **#3 - 28/02/2014 23:47 - Jean-Louis Frucot**

*- Assigné à mis à Jean-Louis Frucot*

#### **#4 - 28/02/2014 23:52 - Jean-Louis Frucot**

*- Echéance mis à 28/02/2014*